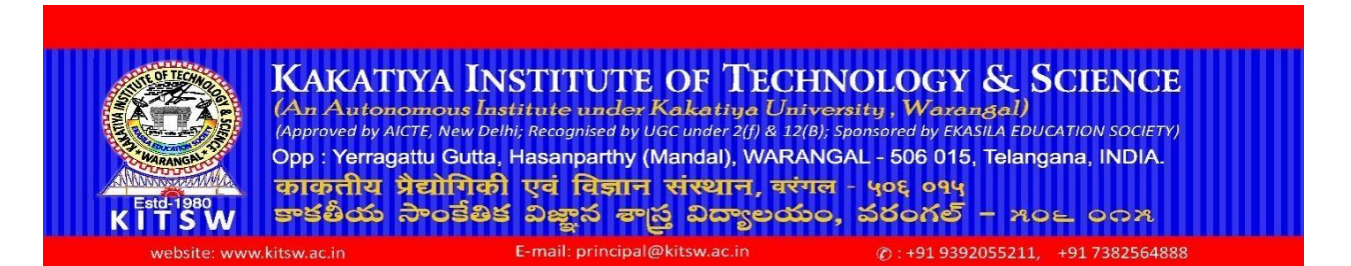

### **INSTRUCTIONS TO NEW STUDENTS – 2020 BATCH**

- 1. **ONLINECLASSES**: Due to ongoing pandemic COVID 19,the classes will be conducted through ONLINE mode till the situation gets better.
- 2. COVID 19 protocol to be followed strictly

#### **SAFETY FIRST**

- (i) Wear Face Mask
- (ii) Maintain Social Distancing
- (iii) Use Hand Sanitiser
- 3. Every first year student will be provided with Username and Password for the following:
	- (i) **Institute Domain Email ID:** Students should use this institute Email for all official communication.
		- Ex: [Rollnumber@kitsw.ac.in\(](mailto:Rollnumber@kitsw.ac.in)To login through Gmail).
		- Login credentials will be provided to students on the registration day.

# **(ii) College Management System (CMS):**

- Parents and students will be using their CMS facility for monitoring progress with regard to attendance and academic scores.
- Students shall log into CMS through our institute websit[e](http://www.kitsw.ac.in/) [www.kitsw.ac.inm](http://www.kitsw.ac.in/)ain page.
- Login credentials will be provided to students on the registration day

# **(iii) CourseWeb:**

- The course faculty will post course relevant material including teaching schedules in this CourseWeb.
- Students shall log into CourseWeb through our institute websit[e](http://www.kitsw.ac.in/) [www.kitsw.ac.in](http://www.kitsw.ac.in/) main page.
- Login credentials will be provided to students on the registration day

### **(iv) Microsoft Teams ID for online classes (virtual class roomsfor learning):**

- Students will be using their Microsoft Teams ID for attending online classes.
- Login credentials will be provided to students on the registration day
- 4. **USE SIMPLE PASSWORDS**: Students are advised to use SIMPLE PASSWORDS for all the four facilities mentioned at S.No 3, which they can easily remember. It is quite

common that students thinking of very strong password would keep very typical passwords at the time of first login which they find it difficult to remember. They forget the password kept thinking of very strong password. Due to this they will face frequent login issues. **Hence it is advised to keep SIMPLE PASSWORDS** which they can remember easily. **The other mistake students do during first time login is they click the option** "Keep Me Logged in "or "Keep me signed in" "Stay Signed In" and keep it active. The problem with this is when they have to login from a different device/system, they may again face difficulty to login the facility, as they don't remember the typical password they set. All the students are advised **not to click on** "Keep Me Logged in" or **not to click on** "Stay Signed In" option. Keeping all this in view, **students are advised to keep passwords which they can remember easily.**

- 5. Use similar passwords for domain Email ID (college mail), Microsoft teams, college management system (CMS) and CourseWeb. This makes an easy way to remember your passwords.
- 6. It is recommended for every engineering student to have laptop and have a advantage of portability. The student can use laptop for listening online classes, submission of assignments coding, making power point presentations, mini project, major project and use for collection of any online data.

A Laptop is very essential to engineering students for them to improve their PROGRAMMING SKILSS, PROBLEMSOVING SKILLS and PRESENTATION SKILLS

**Not all the laptops have got a powerful hardware configuration to handle all kind of software and deliver a great performance. The engineering specialization software requires laptops with a powerful processor, a good amount of RAM, dedicated graphics card, etc.(eg: 10th Gen i3-1005G1, 8 GB RAM ,1TB HDD, Intel HD Graphics 620 )**

**Students are advised to carefully look at all the specifications while purchasing laptop. The laptop they purchase should support them for at least 4 years.**

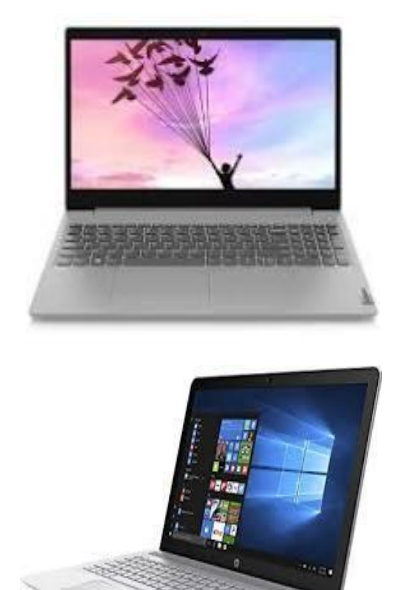

Students are advised to take inputs on laptop specifications from their faculty counselors.

7.

Student will be provided with his/her **Faculty Counselor details**and his/her **phone/mobile number.** Don't forget to collect the detailsof Faculty Counselors before leaving the campus on registration day.

#### **Note**:

- **a) ORIENTATION and COMMENCEMENT OF ACADEMIC SESSION is scheduled on 18.11.2020 (Wednesday). It will be done through YouTube Live from 10.30am to 12.30pm. Students should join the event in YouTube "KITSW EVENTS"**
- **b)** For any technical issue while joining the ORIENTATION/ COMMENCEMENT programme through YouTube live session, **please contact Mr. B. Suresh (9849460336) /Mr. G. Rambabu (7013333011)**
- **c)** For any technical issue while attending the SIP/ UHV- I sessions, please **contact your HoD / Faculty counselor**
- **d)** For any technical issue while attending the ONLINE CLASS WORK, **please contact I year HoDs (Dr. K.Shiva shankar (9704989229)/Dr. T. Madhukar Reddy (9440410533)/ Class teacher**
- **e)** Microsoft Teams login issues **please contact – Mr. Rambabu (7013333011)**
- **f)** Domain Mail ID login issues **please contact – Mr. T. Kiran (8309016713)**
- **g)** CMS login issues **please contact – Mr. M.Kishore (9247264659)/Mr.Md.Sharfuddin Waseem (8019546945)**
- **h)** CourseWeb login issues **please contact – Mr. D.Ramesh (9491320100)**